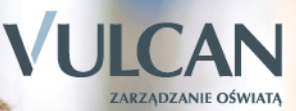

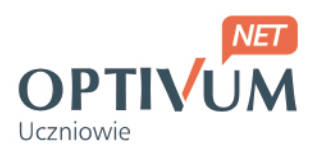

# Moduł analiz

Podręcznik użytkownika modułu

Producent:

 VULCAN sp. z o. o. ul. Wołowska 6 51-116 Wrocław tel. 71 375 15 00 e-mail: vulcan@vulcan.edu.pl www.vulcan.edu.pl

Nad programem pracowali:

Wiktor Zychla, Joanna Rau, Krzysztof Owczarek, Tomasz Zaleski, Krzysztof Biliński, Adam Łuczak

Autorka podręcznika: Justyna Stencel-Mańka

Projekt okładki: Jakub Rydzek

Podręcznik opisuje wersję modułu o numerze 12.00 VULCAN zastrzega sobie prawo do ciągłego ulepszania programu i wprowadzania do niego zmian.

Podręcznik jest chroniony prawem autorskim.

© Copyright by VULCAN 2012 Wszelkie prawa zastrzeżone

## Spis treści

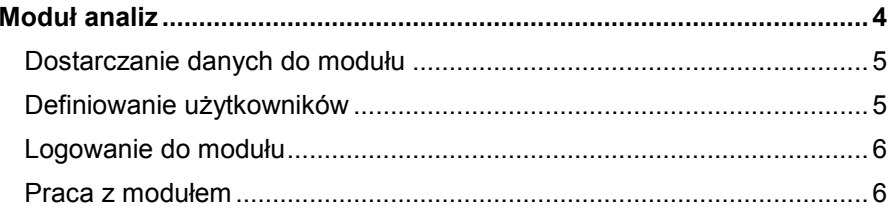

### <span id="page-3-0"></span>**Moduł analiz**

*Moduł analiz* jest narzędziem dedykowanym dyrektorowi, wychowawcy oraz nauczycielowi. Umożliwia przeprowadzanie różnorodnych analiz na podstawie danych znajdujących się w systemie *UONET*. *Moduł* umożliwia dostęp do różnorodnych zestawień, dotyczących pracy uczniów i nauczycieli. Stanowi doskonałą podstawę merytoryczną do realizacji zadań nadzoru pedagogicznego poprzez ewaluację i kontrolę dokumentacji przebiegu kształcenia. Ułatwia podejmowanie optymalnych decyzji poprawiających jakość kształcenia.

Korzystanie z *Modułu analiz* odbywa się za pomocą przeglądarki internetowej.

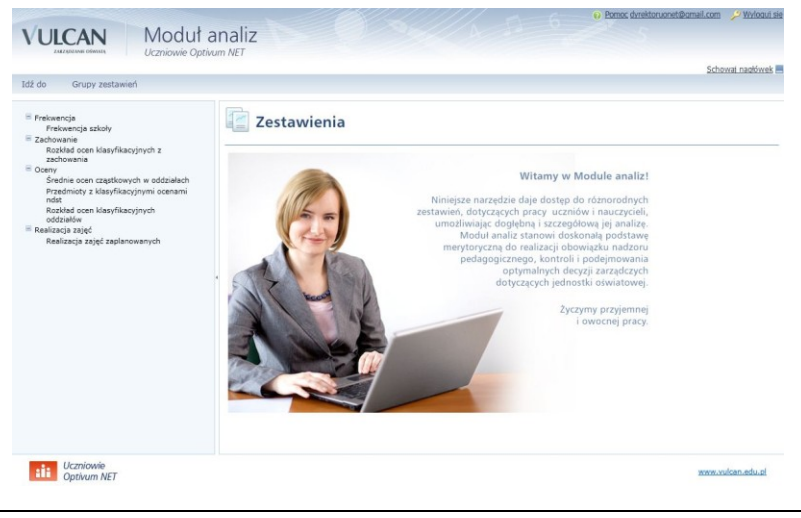

**Rysunek 1.** Moduł analiz.

#### <span id="page-4-0"></span>**Dostarczanie danych do modułu**

Źródłem danych dla *Modułu analiz* jest *Moduł lekcyjny* oraz *Dziennik lekcyjny Optivum NET*. Przesyłanie danych do modułu odbywa się na bieżąco po wpisaniu i zapisaniu danych. Rzetelność informacji w prezentowanych w module zależy bezpośrednio od rzetelności prowadzenia dziennika lekcyjnego. Ważna jest przede wszystkim kompletność i poprawność merytoryczna wprowadzanych danych.

#### <span id="page-4-1"></span>**Definiowanie użytkowników**

*Moduł analiz* dostępny jest dla dyrektora szkoły, wychowawcy oraz nauczyciela prowadzącego zajęcia. Aby dyrektor lub wicedyrektor mógł korzystać z modułu konieczne jest zdefiniowanie przez administratora właściwego użytkownika. Odbywa się to w programie *Dziennik lekcyjny Optivum NET* lub *Sekretariat Optivum NET* w widoku Pracownicy, gdzie na zakładce Dane, oprócz podstawowych informacji definiujących użytkownika, należy wskazać jako stanowisko Dyrektor.

W podobny sposób definiuje się konto dla wychowawcy oraz nauczyciela prowadzącego zajęcia – wystarczy w polu Stanowisko wybrać Nauczyciel. Nie trzeba definiować dodatkowych uprawnień ponieważ moduł sam rozpoznaje role na podstawie przydziałów nauczycieli. Jeżeli nauczyciel jest również wychowawcą uzyska automatycznie dostęp do danych dotyczących oddziałów, w których pełni rolę wychowawcy.

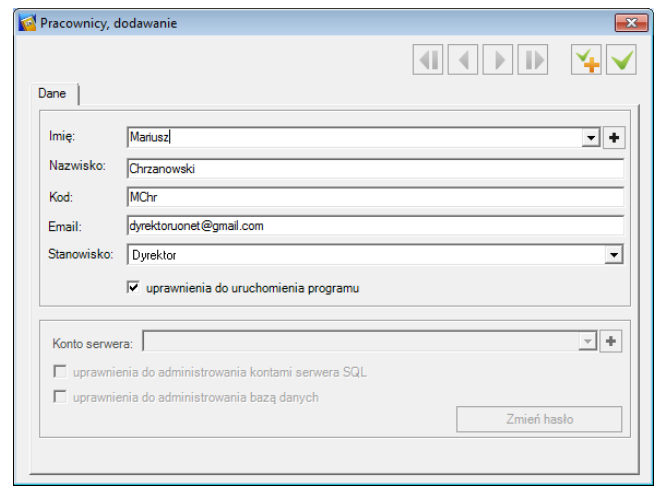

**Rysunek 2.** Pracownik z dostępem do *Modułu analiz*.

**Uwaga** Adres e-mail jest loginem użytkownika.

#### <span id="page-5-0"></span>**Logowanie do modułu**

Logowanie do systemu UONET opisano w podręczniku użytkownika programu *Dziennik lekcyjny Optivum*. Po zalogowaniu do systemu, należy wskazać pozycję *Moduł analiz*, a następnie można rozpocząć pracę, wybierając z menu potrzebne zestawienie.

#### <span id="page-5-1"></span>**Praca z modułem**

W menu głównym *Modułu analiz* znajdują się następujące Grupy zestawień:

- Odwiedziny zestawienia przedstawiają tygodniową lub miesięczną liczbę wizyt w systemie uczniów, opiekunów oraz nauczycieli.
- Nauczyciele wszystkie zestawienia znajdujące się w tej grupie są dostępne dla dyrektora, który ma wgląd w dane dotyczące frekwencji i ocen uczniów na zajęciach prowadzonych przez konkretnych nauczycieli. Zestawienia ułatwiają analizę średnich ocen uczniów, rozkłady ocen, systematyczność oceniania, braki wpisów tematów lekcji oraz liczbę uwag wpisanych przez nauczycieli. Dla nauczycieli prowadzących zajęcia dostępna jest wyłącznie grupa zestawień Lekcje.
- Uczniowie zestawienia zamieszczone w tej grupie przedstawiają najistotniejsze informacje dotyczące przebiegu kształcenia uczniów. Dyrektor szkoły, nauczyciel prowadzący zajęcia i wychowawca mają dostęp do informacji o frekwencji, ocenach oraz liczbie uwag dotyczących zachowania uczniów.
- Szkoła zestawienia zamieszczone w tej grupie przedstawiają najistotniejsze informacje dotyczące przebiegu kształcenia uczniów pogrupowane oddziałami szkoły. Dyrektor szkoły, nauczyciel i wychowawca mają dostęp do danych oddziałów dotyczących frekwencji, realizacji zaplanowanych zajęć i ocen (zarówno bieżących jak i klasyfikacyjnych).

W zależności od nadanej użytkownikowi roli dostępne są różne grupy zestawień i tak:

- Dyrektor ma pełny dostęp do wszystkich zestawień.
- Wychowawca z zestawień z grupy Nauczyciele, widzi wyłącznie te, dotyczące Lekcji, a pozostałe grupy zestawień są dla niego wi-

doczne tylko w przypadku klas, w których jest lub był wychowawcą. Dodatkowo, w grupach Uczniowie i Szkoła, ma dostęp do danych oddziałów, w których prowadzi zajęcia (wraz ze wszystkimi danymi uczniów przypisanych do tych oddziałów).

 Nauczyciel prowadzący zajęcia, który nie jest wychowawcą, ma wgląd jedynie do zestawień znajdujących się w grupach Nauczyciele (wyłącznie podgrupa Lekcje), Uczeń i Szkoła. Zestawienia te dotyczą wszystkich okresów promocyjnych i uczniów, których uczy lub uczył.

| Moduł analiz                                                                                                    |                                                                                                    |                           |                        |                                 |                                    |   |                                                                                                    | +> Pomoc dyrektoruonet@cmail.com / Wylogut.sk |           |                    |
|----------------------------------------------------------------------------------------------------|----------------------------------------------------------------------------------------------------|---------------------------|------------------------|---------------------------------|------------------------------------|---|----------------------------------------------------------------------------------------------------|-----------------------------------------------|-----------|--------------------|
| <b>VULCAN</b><br>Uczniowie Optivum NET                                                                                                    |                                                                                                    |                           |                        |                                 |                                    |   |                                                                                                    |                                               |           |                    |
|                                                                                                    |                                                                                                    |                           |                        |                                 |                                    |   |                                                                                                    |                                               |           | Schowai nagłówek.  |
| Idž do<br>Grupy zestawień                                                                                                    |                                                                                                    |                           |                        |                                 |                                    |   |                                                                                                    |                                               |           |                    |
| E Frekwencia<br>Frekwencia szkoły                                                                                                    | Zestawienia                                                                                            |                           |                        |                                 |                                    |   |                                                                                                    |                                               |           |                    |
| $=$ Zachowanie<br>Rozkład ocen klasyfikacyjnych z<br>zachowania<br>$=$ Oceny<br>Srednie ocen czastkowych w oddziałach<br>Przedmioty z klasyfikacyjnymi ocenami<br>nder<br>Rozkład i średnie ocen klasyfikacyjnych<br>oddziałów<br>$=$ Realizacja zajęć | Realizacja zajęć zaplanowanych                                                                         |                           |                        |                                 |                                    |   |                                                                                                    |                                               |           |                    |
|                                                                                                    | Zestawienie przedstawia oddziałami liczby i procent lekcji zrealizowanych w stosunku do zaplanowanych. |                           |                        |                                 |                                    |   |                                                                                                    |                                               |           |                    |
|                                                                                                    | 2011/2012<br>Okres promocyjny:                                                                         |                           |                        |                                 |                                    |   |                                                                                                    |                                               | Zmien     |                    |
|                                                                                                    | Badany okres :                                                                                         |                           |                        | Zmień<br>01.09.2011, 31.08.2012 |                                    |   |                                                                                                    |                                               |           |                    |
|                                                                                                    | Oddziały:                                                                                              |                           |                        | Zmień<br>[wszystkie]            |                                    |   |                                                                                                    |                                               |           |                    |
|                                                                                                    | Przedmioty:<br>[wszystkie]                                                                             |                           |                        |                                 |                                    |   |                                                                                                    |                                               | Zmień.    |                    |
| Realizacia zajeć zaplanowanych                                                                                                    |                                                                                                    | Nauczyciele:<br>(wszyscy) |                        |                                 |                                    |   |                                                                                                    |                                               |           | Zmień.             |
|                                                                                                    | 10<br>Liczba wierszy:                                                                                  |                           |                        |                                 |                                    |   |                                                                                                    |                                               | Zmień.    |                    |
|                                                                                                    | $Pdf =$<br>Tabela Wykres                                                                               |                           |                        |                                 |                                    |   |                                                                                                    |                                               | Eksportui |                    |
|                                                                                                    | Szkoła                                                                                                 |                           | Oddział Przedmiot      | Grupa                           | Nauczyciel                         |   | Tygodniowy wymiar godzin Liczba godzin zaplanowanych Liczba godzin zrealizowanych % godzin zrealizowanych |                                               |           |                    |
|                                                                                                    | $G-50$                                                                                                 | 2aq                       | Godz. wych.            | calv oddział                    | Kamiński Damian                    |   | 38                                                                                                    | 12                                            |           | 31,5789            |
|                                                                                                    | $G-50$                                                                                                 | 280                       | J. polski              | calv oddział                    | Stencel Jolanta                    |   | 190                                                                                                    | 41                                            |           | 21,5789            |
|                                                                                                    | $G-50$                                                                                                 | 2aq                       | Fig. 2 astr.           | calv oddział                    | Dabek Leslaw                       |   | 76                                                                                                    | 15                                            |           | 19,7368            |
|                                                                                                    | $G-50$<br>$G-50$                                                                                       | 280                       | Matematyka<br>Plastyka | caly oddział<br>cały oddział    | Kamiński Damian<br>Ranarska Monika |   | 190<br>38                                                                                                 | 37                                            |           | 19,4737            |
|                                                                                                    | $G-S0$                                                                                                 | 2aq<br>280                | J. angielski1          | calv oddział                    | Pszczółkowska Kataczyna            |   | 114                                                                                                    | 21                                            |           | 18,4211<br>18.4211 |
|                                                                                                    | $G-50$                                                                                                 | 2aq                       | WF [dz2ag]             | dziewczęta                      | Wójciak Aleksandra                 |   | 152                                                                                                    | 27                                            |           | 17,7632            |
|                                                                                                    | $G-S0$                                                                                                 | 2a0                       | Rel./etvka             | calv oddział                    | Kot Grzegorz                       |   | 76                                                                                                    | 13                                            |           | 17,1053            |
|                                                                                                    | $G-50$                                                                                                 | 2aq                       | Historia               | cały oddział                    | Chrzanowski Markusz                |   | 76                                                                                                    | 13                                            |           | 17,1053            |
|                                                                                                    | $G-50$                                                                                                 | 2a0                       | J. niemiecki           |                                 | cały oddział Kasprzyk Ewa          | 3 | 114                                                                                                    | 19                                            |           | 16,6667            |
|                                                                                                    | Wieceś                                                                                                 |                           |                        |                                 |                                    |   |                                                                                                    |                                               |           |                    |

**Rysunek 3.** Zestawienie Realizacja zajęć zaplanowanych.

Podczas tworzenia zestawień możliwy jest wybór: okresu promocyjnego, oddziału, przedmiotu, nauczyciela, ucznia, zakresu dat, oceny, sposobu sortowania wyników, skali oraz liczby wierszy.

W przypadku chęci zmiany zakresu danych należy kliknąć przycisk Zmień , natomiast w celu wyświetlenia żądanego widoku zestawienia należy wybrać przycisk .

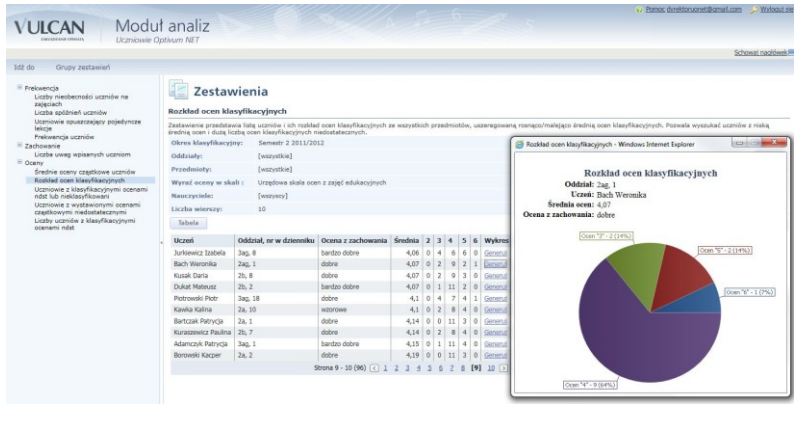

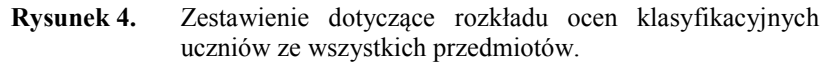

Dane zawarte w zestawieniach można wyświetlać w postaci wykresu klika-

jąc w tabeli na link Generuj lub wybierając przycisk Wykres . Istnieje również możliwość zapisania zestawienia wyświetlonego w formie tabeli lub wykresu w postaci pliku PDF, HTML czy też XLS.